<span id="page-0-0"></span>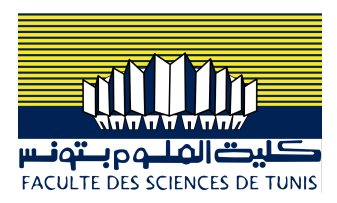

# Programmation Système sous Linux/Unix

#### Dr. Ing. Chiheb Ameur ABID

*Contact: chiheb.abid@gmail.com*

Mars 2023

メロト メ御 トメ 君 トメ 君 トー

 $2Q$ 

准

### <span id="page-1-0"></span>Plan

### 1 [Les signaux](#page-1-0)

- [Émission d'un signal](#page-8-0)
- [Redéfinition du gestionnaire d'un signal](#page-16-0)

2 [Communiquer sur le réseau](#page-19-0)

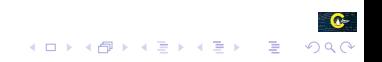

## Les signaux

### Préentation

 $\rightarrow$  Un signal est un événement asynchrone destiné à un (ou plusieurs) processus.

- **EXECUTE:** Un signal peut être émis par un processus ou par le système d'exploitation.
- $\rightarrow$  Un signal est analogue à une interruption
	- **EXECUTE Un processus destinataire réagit à un signal en exécutant un programme de** traitement, ou traitant (handler)
	- $\blacktriangleright$  La différence est qu'une interruption s'adresse à un processeur alors qu'un signal s'adresse à un processus
	- Z Certains signaux traduisent d'ailleurs la réception d'une interruption
- **► Les signaux sont un mécanisme de bas niveau. Ils doivent être manipulés avec précaution** car leur usage recèle des piège
	- $\mathbb{R}$  Le risque de perte de signaux
	- $\blacktriangleright$  Ils sont utiles lorsqu'on doit contrôler l'exécution d'un ensemble de processus ou que l'on traite des événements liés au temps.

#### Fonctionnement

- ➥ Il existe différents signaux, chacun étant identifié par un nom symbolique : ce nom représente un entier
- ➥ Chaque signal est associé à un traitant (handler) par défaut
- Un signal peut être ignoré (le traitant est vide)
- **►** Le traitant d'un signal peut être changé (sauf pour 2 signaux particuliers)
- Un signal peut être bloqué (il n'aura d'effet que lorsqu'il sera débloqué)
- Les signaux ne sont pas mémorisés (
	- **Exercise** Risque de perte

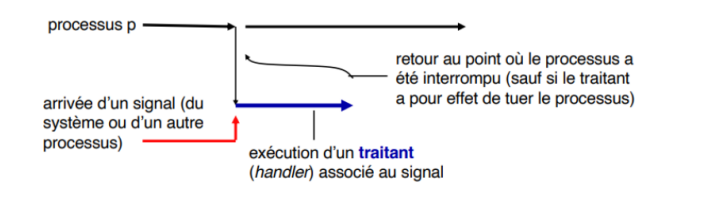

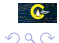

### États d'un signal

 $\rightarrow$  Un signal est envoyé à un processus destinataire et reçu par ce processus

- **Ex** Tant qu'il n'a pas été pris en compte par le destinataire, le signal est **pendant**
- **Execution du traitant**), le signal est dit traité
- **►** Qu'est-ce qui empêche que le signal soit immédiatement traité dès qu'il est reçu ?
	- $\blacktriangleright$  Le signal peut être bloqué, ou masqué (c'est à dire retardé) par le destinataire. Il est délivré dès qu'il est débloqué
	- $\blacktriangleright$  En particulier, un signal est bloqué pendant l'exécution du traitant d'un signal du même type ; il reste bloqué tant que ce traitant n'est pas terminé

#### Avertissement !

Il ne peut exister qu'un seul signal pendant d'un type donné (il n'y a qu'un bit par signal pour indiquer les signaux de ce type qui sont pendants). S'il arrive un autre signal du même type, il est perdu.

### Types de signaux

- ➥ Linux supporte les 32 signaux standard ainsi que les 32 signaux temps réel (normes POSIX)
- ➥ Chaque signal est défini par un numéro unique auquel est associé un nom symbolique  $(SIG*)$ ;
	- $\vec{E}$  Éviter d'utiliser les numéros, et préférer les noms explicites (compatibilité entre les implémentations et sûreté)

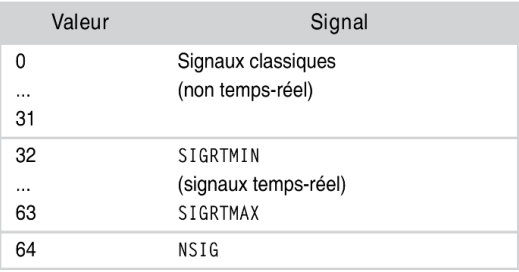

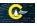

### Les signaux

➥ Récupérer la liste des signaux supportés par le système kill -l

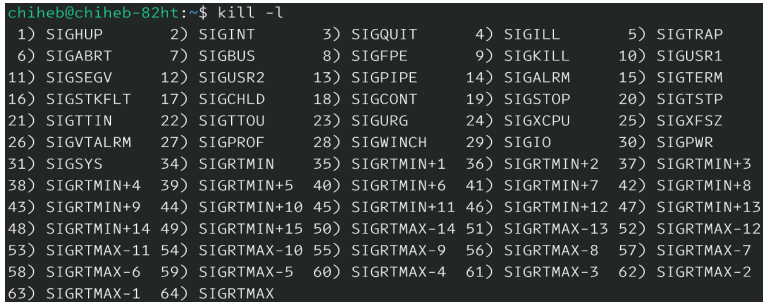

## Exemples de signaux

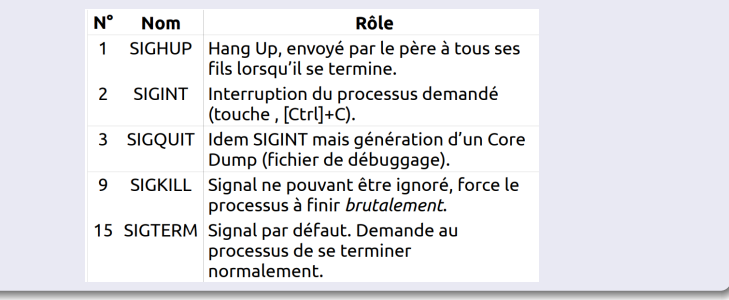

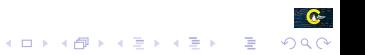

 $\bullet$ 

 $2990$ 

イロメイ団メイ君メイ君メー君

#### [Les signaux](#page-1-0)

<span id="page-8-0"></span>[Émission d'un signal](#page-8-0)

### Plan

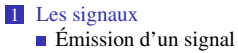

[Redéfinition du gestionnaire d'un signal](#page-16-0)

#### 2 [Communiquer sur le réseau](#page-19-0)

- [Communication en mode connecté](#page-28-0)
- [Communication en mode non connecté](#page-32-0)

 $L$ [Émission d'un signal](#page-8-0)

## Les signaux

### Émission d'un signal

- $\rightarrow$  Émission implicite
	- $\triangleright$  Division par 0 : engendre SIGFPE (Floating Point Exception)
	- **Ex** Violation mémoire : engendree SIGSEGV (segmentation fault)
	- $\blacktriangleright$  Tube sans lecteur reçu lors d'un write () dans un tube par un écrivain sans lecteur : engendre le signal SIGPIPE
	- **EXECUTE:** Mort d'un fils envoyé par un fils à son père lors de sa terminaison exit : SIGCHLD

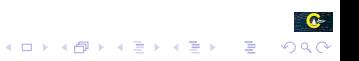

 $L$ [Émission d'un signal](#page-8-0)

## Les signaux

### Émission d'un signal

- $\rightarrow$  Émission explicite
	- $\blacktriangleright$  Seuls les processus issus du même propriétaire peuvent échanger des signaux (mis à part root).
	- **Ex** Appel système
	- 1 int kill(pid t pid, int sig);
	- **Exercise** Commande
	- 1 kill  $[-s]$  signal  $[-p]$   $[-a]$   $pid...$

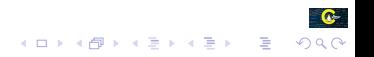

[Émission d'un signal](#page-8-0)

## Les signaux

### Émission d'un signal

- ➥ Émettre un signal dans le processus
- 1 int raise(int sig);
	- $\blacktriangleright$  Renvoie 0 si OK, sinon -1
	- sig désigne le signal à émettre

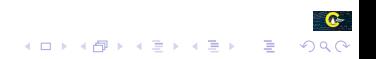

 $L$ [Émission d'un signal](#page-8-0)

# Les signaux

### Émission d'un signal

- ➥ Planifier l'émission d'un signal SIG\_ALARM
- 1 unsigned int alarm(unsigned int seconds);
	- $\mathbb{R}$  Renvoie 0 si aucune alarme n'est définie
	- seconds spécifie la durée en secondes après laquelle le signal sera émis

#### Exemple d'émission d'un signal

```
1 #include<stdlib.h>
   2 #include<unistd.h>
3 #include<signal.h>
4 void raisedAlarm(int sig);
5 int main() {
6 alarm(5):
7 signal(SIGALRM, raisedAlarm);
8 while(1){
9 printf("Hello!\n");
10 sleep(1);
11 }
12 return 0;
13 }
14 void raisedAlarm(int sig)
15 printf("The Alarm has Raised.\n");
16 }
```
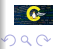

 $L$ [Émission d'un signal](#page-8-0)

# Les signaux

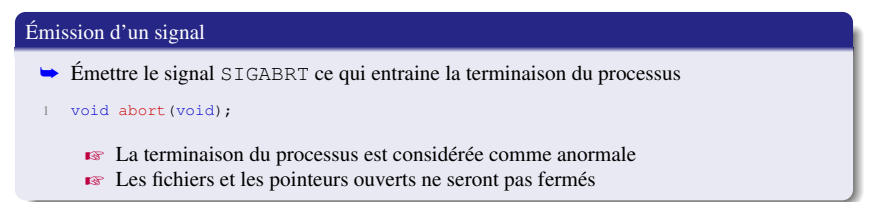

#### Exemple d'émission d'un signal

```
1 #include<stdio.h>
   2 #include<unistd.h>
3 #include<stdlib.h>
4 #include<signal.h>
5 int main(){
6 int status = fork();
7 \quad \text{if}(\text{status} == 0)8 printf("Child Process ID: %d\n", getpid());
9 while(1);
10 }else if(status > 0){
11 printf("Parent Process ID: \delta d \nightharpoonup, getpid());
12 }
13 abort(); // Child process will continue its execution
14 printf("Due to abnormal termination this line will not execute.\n");
15 return 0;
16 }
```
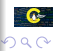

[Émission d'un signal](#page-8-0)

# Les signaux

#### Mettre en pause un processus

➥ Mettre en pause le processus courant jusqu'à la réception d'un signal

```
1 int pause(void);
```
 $\blacktriangleright$  Renvoie le signal intercepté si OK, sinon -1

#### Exemple

```
#include <stdio.h>
   #include <unistd.h>
3 #include <stdlib.h>
4 #include <signal.h>
5 void SIGNAL_HANDLER(int);
6 int main (void) {<br>\frac{7}{7} alarm (10) :
      \text{alarm}(10);8 signal(SIGALRM, SIGNAL HANDLER);
9 \text{ if (alarm (7) > 0) }10 printf("An alarm has been set already.\n");
11 }
12 pause();
13 printf("You will not see this text.\n");
14 return 1;
15 }
16 void SIGNAL_HANDLER(int signo){
17 printf("Caught the signal with number: d\ln", signo);
18 exit(0);
19 }
```
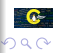

 $L$ [Émission d'un signal](#page-8-0)

## Les signaux

### Mettre en pause un processus

- ➥ Mettre en pause le processus courant jusqu'à la réception d'un signal ou que la durée est écoulée
- 1 unsigned int sleep(unsigned int seconds);

 $\blacktriangleright$  Renvoie 0 si la durée est écoulée, sinon le signal intercepté si OK, sinon -1

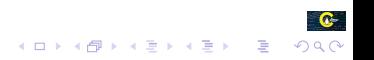

C.

 $2990$ 

イロトメ 御きメ 電子 メ君 ドッ君

#### [Les signaux](#page-1-0)

<span id="page-16-0"></span>[Redéfinition du gestionnaire d'un signal](#page-16-0)

### Plan

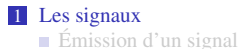

[Redéfinition du gestionnaire d'un signal](#page-16-0)

#### 2 [Communiquer sur le réseau](#page-19-0)

- [Communication en mode connecté](#page-28-0)
- [Communication en mode non connecté](#page-32-0)

#### $L_{\text{L}es$  signaux

[Redéfinition du gestionnaire d'un signal](#page-16-0)

## Les signaux

#### Redéfinir le traitant d'un signal

- ➥ Un traitant doit être de type suivant :
- 1 typedef void (\*sighandler\_t)(int);

➥ Deux appels systèmes pour définir un traitant :

```
1 sighandler_t signal(int signum,sighandler_t handler);
```
2 int sigaction(int signum, const struct sigaction \*act, struct sigaction \*oldact);

 $\sqrt{3}$  sigaction() est plus complet et plus générique que signal()

 $\sqrt{s}$  signal() est plus simple à utiliser

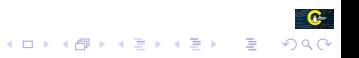

[Redéfinition du gestionnaire d'un signal](#page-16-0)

## Les signaux

### Exemple de redéfinition d'un gestionnaire d'un signal avec signal()

```
1 #include <stdio.h>
2 #include <stdlib.h>
3 #include <signal.h>
4 #include <unistd.h>
5 void gestionnaire(int numero_signal) {
6 fprintf(stdout,"\n $1d a recu le signal \delta d \wedge n",(long) getpid(),
      numero signal);
8 }
9 int main (void) {
10 int i;
11
12 if (signal(SIGINT, gestionnaire) == SIG_ERR)
13 fprintf(stderr, "Signal %d non capturé \n", SIGINT);
14 while (1)
15 pause();
16 }
```
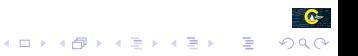

### <span id="page-19-0"></span>Plan

#### 1 [Les signaux](#page-1-0)

#### 2 [Communiquer sur le réseau](#page-19-0)

- [Communication en mode connecté](#page-28-0)
- [Communication en mode non connecté](#page-32-0)

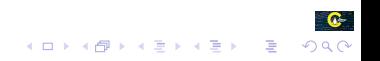

### Introduction aux sockets

- **►** La notion de sockets a été introduite dans les distributions de Berkeley (un fameux système de type UNIX)
- ➥ Il s'agit d'un modèle permettant la communication IPC
	- **Example 2** Communiquer sur la même machine
	- $\blacksquare$  Ou en réseau à travers le protocole TCP/IP
- $\rightarrow$  On distingue deux modes de communication
	- ❶ Le mode connecté,
	- ❷ Le mode non connecté

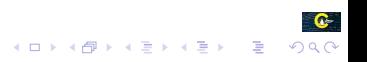

c-

 $2990$ 

イロメイ団メイ君メイ君メー君

## Communiquer sur le réseau

### Schéma général d'une communication en mode connecté

- ➥ Utilise le protocole TCP.
- ➥ Une connexion durable est établie entre les deux processus, de telle façon que la socket de destination n'est pas nécessaire à chaque envoi de données.

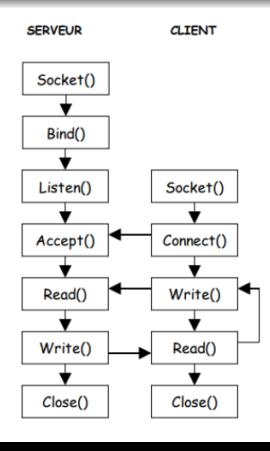

#### Principe de la communication IPC avec les sockets

- ❶ Chaque machine crée une socket,
- ❷ Chaque socket sera associée (attachée) à un port de sa machine hôte,
- ❸ Les deux sockets seront explicitement connectées si on utilise un protocole en mode connecté
- ❹ Chaque machine lit et/ou écrit dans sa socket,
- ❺ Les données vont d'une socket à une autre à travers le réseau,
- ❻ Une fois terminé chaque machine ferme sa socket.

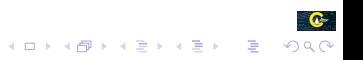

### Créer une socket

- **► Créer une socket**
- int socket(int domain, int type, int protocol);
	- $\rightarrow$  Retourne un descripteur de fichier si OK, sinon -1 et met le code d'erreur dans errno
	- $\bullet$  domain spécifie le domaine de communication (familles de protocoles) AF\_INET protocole fondé sur IP (IP, TCP, UDP et ICMP) AF INET6 protocole IPv6
	- $\blacktriangleright$  type indique le type de service (orienté connexion ou non). SOCK\_STREAM correspond à une communication en mode connectée, orientée flux d'octets

SOCK\_DGRAM correspond à une communication en mode datagramme, non connectée

Il existe aussi d'autres types.

**EX** protocol définit le protocole de communication utilisé par la socket. Souvent, on le met à 0

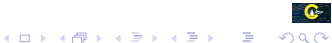

#### Attacher une socket

- ➥ Une socket doit être attachée à une adresse et un port
- int bind(int fd, struct sockaddr \*addr, int addrlen);
	- $\bullet$  fd est le descripteur du fichier identifiant le socket
	- $\bullet$  addr est une structure qui spécifie l'adresse locale à travers laquelle le programme doit communiquer. Le format de l'adresse est fortement dépendant du protocole utilisé
	- $\bullet$  addrlen indique la taille du champ addr. On utilise généralement sizeof(addr).

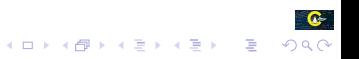

### Attente d'une connexion

- ➥ Mettre le serveur en attente d'une connexion
- 1 int listen(int socket,int backlog)
	- **Renvoie 0 si OK, sinon SOCKET\_ERROR**
	- socket représente la socket ouverte
	- $\bullet$  backlog représente le nombre maximal de connexions pouvant être mises en attente

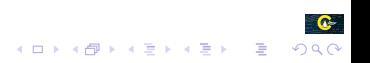

### Établir une connexion sur le serveur

 $\rightarrow$  Se connecter à un serveur

- int connect(int socket, struct sockaddr \* addr, socklen\_t addrlen)
	- $\blacktriangleright$  Renvoie 0 si OK, sinon -1
	- socket représente la socket ouverte
	- $\sqrt{3}$  addr est une structure qui spécifie l'adresse du serveur
	- **Ex** addrlen indique la taille du champ localaddr. On utilise généralement sizeof(localaddr).

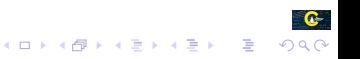

#### Envoie/Réception

- $\rightarrow$  Lire des données (réception)
- 1 int read(int socket, char \* buffer, int len);

➥ Écrire des données (envoie)

- int write(int socket, char  $*$  buffer, int len);
	- **EXECUTE:** Renvoie le nombre d'octets lus (effectivement envoyés) si OK, sinon -1 (code d'erreur)
	- socket représente la socket ouverte
	- **EX** buffer est le tampon de données
	- $\sqrt{\epsilon}$  len est la taille de données à lire (envoyer)

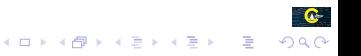

<span id="page-28-0"></span>[Communication en mode connecté](#page-28-0)

### Plan

### 1 [Les signaux](#page-1-0)

■ [Émission d'un signal](#page-8-0)

[Redéfinition du gestionnaire d'un signal](#page-16-0)

#### 2 [Communiquer sur le réseau](#page-19-0)

- [Communication en mode connecté](#page-28-0)
- [Communication en mode non connecté](#page-32-0)

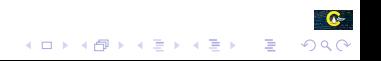

[Communication en mode connecté](#page-28-0)

# Protocole TCP

#### Schéma général d'une communication en mode non connecté

- **► Le protocole TCP sert à établir une communication fiable entre deux hôtes** 
	- **Example 20** Connexion : l'émetteur et le récepteur se mettent d'accord pour établir un connexion. La connexion reste ouverte jusqu'à ce qu'on la referme.
	- $\overline{\bullet}$  Fiabilité : Suite au transfert de données, des tests sont faits pour vérifier qu'il n'y a pas eu d'erreur dans la transmission. Ces tests utilisent la redondance des données, c'est à dire qu'un partie des données est envoyée plusieurs fois. De plus, les données arrivent dans l'ordre où elles ont été émises.
	- $\rightarrow$  Possiblilité de communiquer sous forme de flot de données, comme dans un tube (par exemple avec les fonctions read et write). Les paquets arrivent à destination dans l'ordre où ils ont été envoyés.
- Pour une socket destinée à être utilisée avec un protocole TCP/IP (avec connexion TCP) fondé sur IP (AF\_INET), on utilise

```
1 #include <arpa/inet.h>
2 int sock = socket(AF_INET, SOCK_STREAM, 0);
```
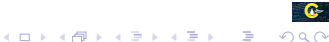

[Communication en mode connecté](#page-28-0)

## Communiquer sur le réseau

#### Exemple de client socket en mode connecté

```
1 #include <stdio.h><br>2 #include <stdlib b
    2 #include <stdlib.h>
3 #include <unistd.h>
4 #include <arpa/inet.h>
5
6 int main() {
7 int sock = socket(AF_INET, SOCK_STREAM, 0);<br>8 struct sockaddr in addr:
8 struct sockaddr_in addr;<br>9 addr.sin family = \Delta F INF
       addr.sin_family = AF INET:
10 addr.sin port = htons(12345); // Port du serveur
11 addr.sin_addr.s_addr = inet_addr("192.168.1.29"); // Adresse IP du serveur (localhost)
12
13 int res = connect(sock, (struct sockaddr*) & addr, sizeof(addr));
14 if(res==-1) { perror("connect"); exit(1); }
15 write(sock, "Hello", 6);
16 char buf[6];
17 read(sock, buf, 6);
18 printf("reçu: %s\n", buf);
19 close(sock);
20 return EXIT SUCCESS;
21
```
**KORK ERKERY ADAMS** 

 $\mathbf{C}$ han

[Communiquer sur le réseau](#page-19-0)

[Communication en mode connecté](#page-28-0)

## Communiquer sur le réseau

#### Exemple de serveur socket en mode connecté

```
1 #include <stdio.h>
   2 #include <stdlib.h>
3 #include <unistd.h>
4 #include <string.h>
5 #include <arpa/inet.h>
6
7 int main() {
8 int sock = socket(AF_INET , SOCK_STREAM , 0);
9 struct sockaddr in addr;
10 addr.sin_family = AF_INET;
11 addr.sin_port = htons(12345); // Port sur lequel le serveur écoute<br>12 addr.sin_addr.s_addr.= INADDR_ANY: // Écoute sur toutes les interf
       addr.sin_addr.s_addr = INADDR_ANY; // Écoute sur toutes les interfaces disponibles
13
14 int res = bind(sock, (struct sockaddr *) &addr, sizeof(addr));<br>if f (res == -1) f perror("bind"); evit(1); )
       if (res == -1) { \text{perror}("bind"); \text{exit}(1);}16 listen(sock, SOMAXCONN);
17 int cli = accept(sock, NULL, NULL);
18 write(cli, "World", 6);
19 char buf[6];
20 read(cli, buf, 6);
21 printf("reçu: %s\n", buf);
22 close(cli):
23 close(sock);
24 unlink("sock");
25 return EXIT_SUCCESS;
26 }
```
<span id="page-32-0"></span>[Communication en mode non connecté](#page-32-0)

### Plan

### 1 [Les signaux](#page-1-0)

■ [Émission d'un signal](#page-8-0)

[Redéfinition du gestionnaire d'un signal](#page-16-0)

#### 2 [Communiquer sur le réseau](#page-19-0)

- [Communication en mode connecté](#page-28-0)
- [Communication en mode non connecté](#page-32-0)

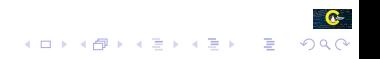

[Communication en mode non connecté](#page-32-0)

# Communiquer sur le réseau

Schéma général d'une communication en mode non connecté

- ➥ Pas besoin d'établir une connexion
	- $\mathbb{R}$  La socket est utilisée directement
- Les messages sont transmis par partis et de manière désordonnée

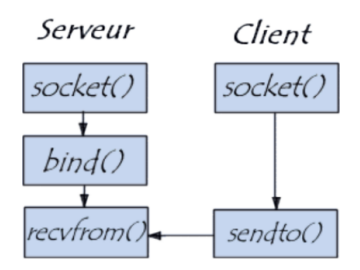

イロメイ団メイ君メイ君メー君

[Communiquer sur le réseau](#page-19-0)

[Communication en mode non connecté](#page-32-0)

# Protocole UDP

### Schéma général d'une communication en mode non connecté

**► Le protocole UDP permet seulement de transmettre les paquets sans assurer la fiabilité** 

- **Ex** Pas de connexion préalable ;
- Es Pas de controle d'intégrité des données. Les données ne sont envoyées qu'un fois ;
- Es paquets arrivent à destination dans le désordre.

K ロ ▶ K @ ▶ K 할 ▶ K 할 ▶ . 할 | K 9 Q @

[Communiquer sur le réseau](#page-19-0)

[Communication en mode non connecté](#page-32-0)

# Communiquer sur le réseau

### Réception des données en mode non connecté

- ➥ Lire des données (réception) en mode non connecté
	- ssize\_t recvfrom(int socket,char \*buf,int len,int flags,sockaddr \*from,socklen\_t \*frlen);
		- $\blacktriangleright$  Renvoie le nombre d'octets lus (effectivement envoyés) si OK, sinon -1 et code d'erreur affecté dans errno
		- socket représente la socket ouverte
		- $\sqrt{z}$  buf est le tampon de données
		- $\mathbb{R}$  len est la taille de données à lire
		- $\sqrt{z}$  from pointeur sur la structure contenant l'adresse de la destination définie par recvfrom
		- $\mathbb{R}$  frlen est la taille de la structure adresse de la source

[Communication en mode non connecté](#page-32-0)

## Communiquer sur le réseau

#### Exemple de réception des données en mode non connecté

```
1 #include <stdio.h>
    2 #include <stdlib.h>
3 #include <unistd.h>
4 #include <arpa/inet.h>
5
6 int main() {
7 int sock = socket(AF_INET , SOCK_DGRAM , 0);
8 struct sockaddr in addr:
9 addr.sin_family = AF_INET;
10 addr.sin_port = htons(12345); // Port sur lequel le serveur écoute
11 addr.sin_addr.s_addr = INADDR_ANY; // Écoute sur toutes les interfaces<br>12 int res = bind(sock (struct sockaddr +) faddr sizeof(addr))
12 int res = bind(sock, (struct sockaddr *) & addr, sizeof(addr));<br>if (res == -1) { nerror("bind"); exit(1): }
       if (res == -1) { perror("bind"); exit(1); }
14 printf("Serveur en attente de messages...\n");
15 char buffer[1024];
16 struct sockaddr in clientAddr;
17 socklen t clientAddrLen = sizeof(clientAddr);
18 int bytesRead = recvfrom(sock, buffer, sizeof(buffer), 0,
19 (struct sockaddr*)&clientAddr, &clientAddrLen);
20 if (bytesRead == -1) { perror("recvfrom");close(sock);exit(EXIT_FAILURE);}
21 buffer[bytesRead] = \prime \backslash 0';
22 printf("Message reçu du client : %s\n", buffer);
23 close(sock);
24 return EXIT SUCCESS;
25
```
[Communication en mode non connecté](#page-32-0)

# Communiquer sur le réseau

#### Envoie des données en mode non connecté

```
➥ Envoyer des données (réception) en mode non connecté
```
#### ssize t sendto(int socket, const void \*buf, size t len, int flags, const struct sockaddr \*to, socklen t tolen);

- $\epsilon$  Renvoie le nombre d'octets lus (effectivement envoyés) si OK, sinon -1 et le code d'erreur est affecté dans errno
- socket représente la socket ouverte
- $\sqrt{z}$  buf est le tampon de données
- $\sqrt{z}$  len est la taille de données à envoyer
- $\sqrt{z}$  flags spécifie le type de transmission du message> Souvent, on utilise la valeur 0. MSG\_DONTROUTE sert à déboguer les communications sur un réseau en négligeant les procédures de routage MSG\_PEEK pour lire des données sur une socket TCP sans les extraire de la file d'attente
- $\bullet$  to pointeur sur la structure contenant l'adresse de la destination
- $\mathbb{R}$  tolen est la taille de la structure contenant l'adresse de la destination

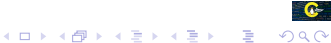

[Communication en mode non connecté](#page-32-0)

## Communiquer sur le réseau

#### Exemple d'envoie des données en mode non connecté

```
1 #include <stdio.h><br>2 #include <stdlib b
     2 #include <stdlib.h>
 3 #include <unistd.h>
 4 #include <string.h>
 5 #include <arpa/inet.h>
 6
 \begin{array}{c} 7 \\ 7 \end{array} int sock
 8 int sock = socket(AF_INET, SOCK_DGRAM, 0);<br>9 struct sockaddr in addr.
        struct sockaddr in addr:
10 addr.sin family = AF_INET;
11 addr.sin_port = htons(12345); // Port du serveur<br>12 addr.sin_addr.s_addr = inst_addr("127_0_0_1"); /
        addr.sin_addr.s_addr = inet_addr("127.0.0.1"); // Adresse IP du serveur (localhost)
13
14 const char *message = "hello";<br>15 if (sendto(sock message strl
        15 if (sendto(sock, message, strlen(message), 0,
16 (struct sockaddr*)&addr, sizeof(addr)) == -1) {<br>17 merror("Erreur lors de l'envoi du message"):
             17 perror("Erreur lors de l'envoi du message");
18 close(sock);
19 exit(EXIT_FAILURE);
2021
```
**KORK STRAIN A STRAIN A STRAIN** 

[Communication en mode non connecté](#page-32-0)

#### MERCI POUR VOTRE ATTENTION

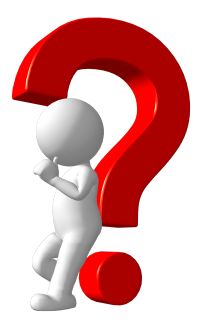

Questions ?

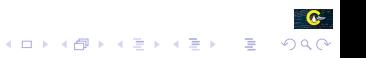